# Using Custom Reporting Tables to Facilitate Data Access

UNIVERSITY of HOUSTON

Presented by: Carmen Allen, Vyas Krishnamurthy, and Dr. Susan Moreno University of Houston, Office of Institutional Research

SCHRUG Alliance 2017 Houston, Texas July 24, 2017

Welcome to the Powerhouse.

### Outline

- **Introductions**
- **Transactional vs. Reporting Systems**
- The Need for Reporting Tables
- **Reporting Tables Schema**
- **Description of Tables**
- **How Reporting Tables are Used**
- **Training End Users**

### University of Houston

- 43,774 students
- 14 colleges
- **110 bachelors, 119** masters, 47 doctoral, and 3 professional programs
- 9,596 degrees awarded annually

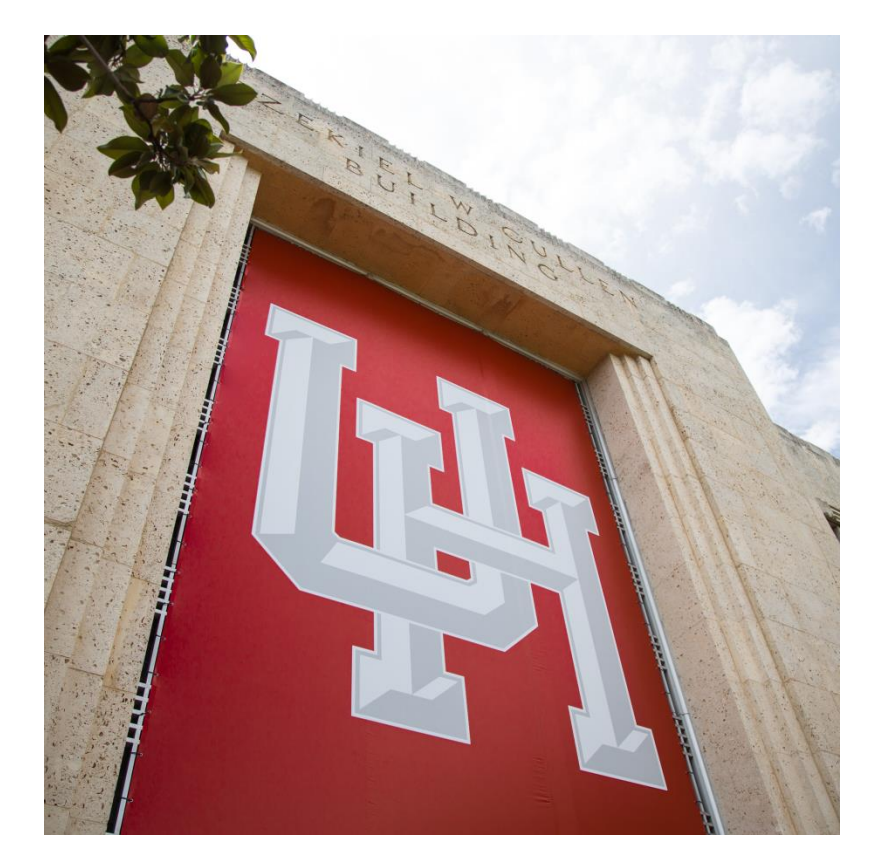

### Transactional vs. Reporting Systems

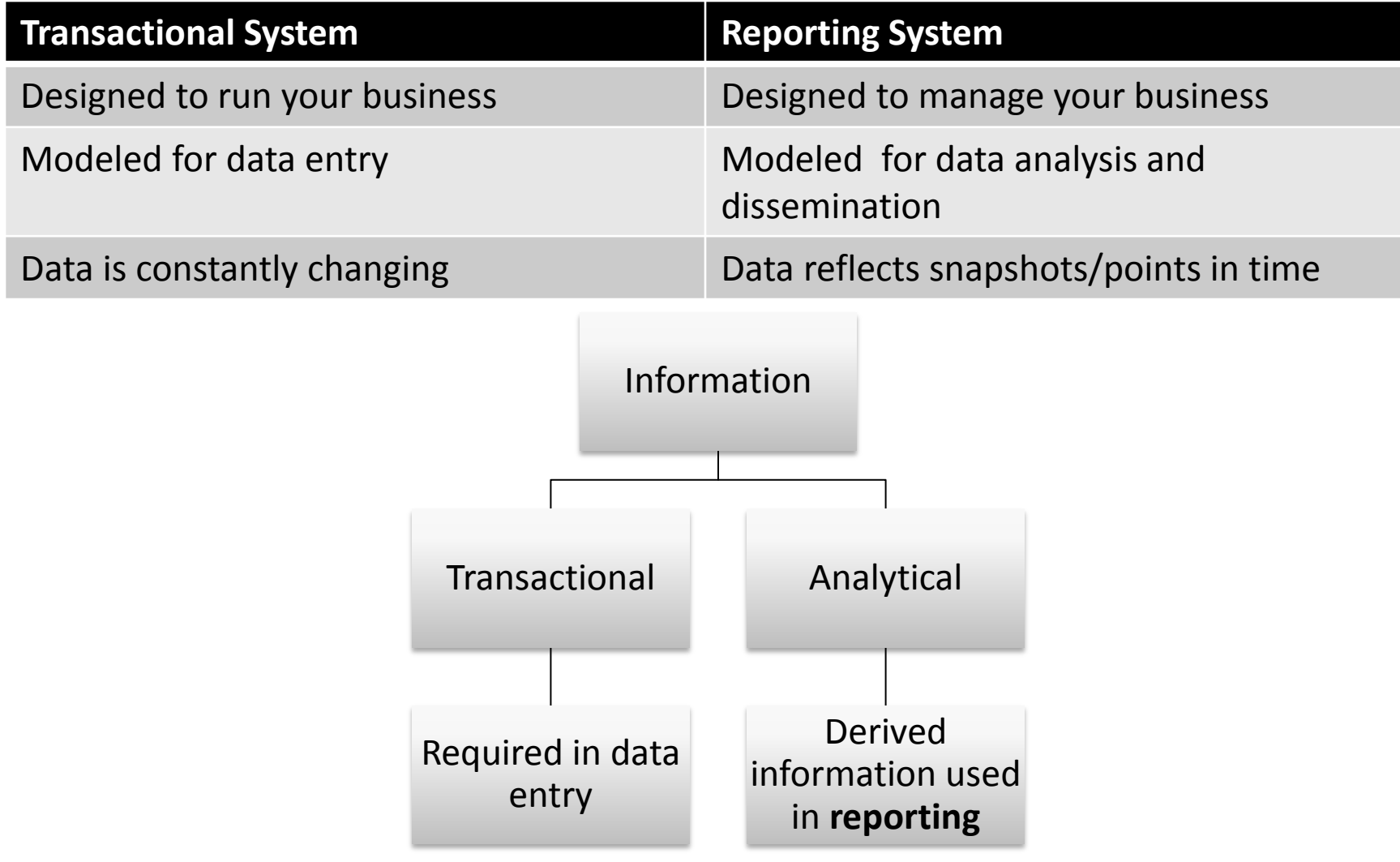

### The Need for Reporting Tables

- Data access for reporting before PeopleSoft...
	- Data dump
	- No query ability
	- Little flexibility in terms of fields included
- Data access for reporting after PeopleSoft...
	- **Opportunity to change how we make data available**
	- Consolidate data from many tables into about a dozen tables
	- Facilitate data access/query development

### Reporting Table Logistics

- **Refreshed daily overnight** 
	- **Recurring process in Process Scheduler**
- Roughly three hours to load
- Tables truncated/reloaded for the term being processed
- Key fields aid in query building

### Reporting Tables Schema

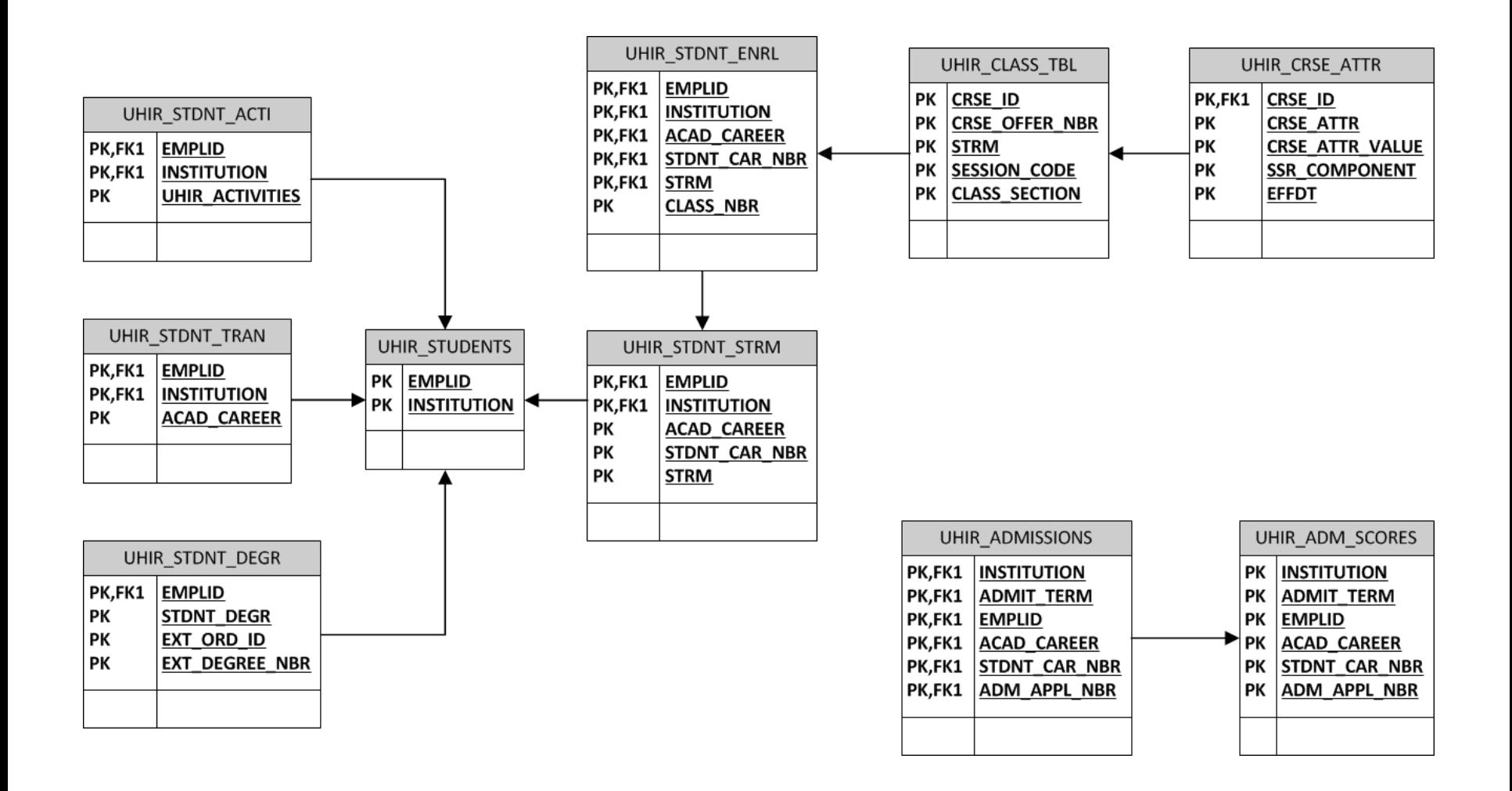

### Tables & Descriptions

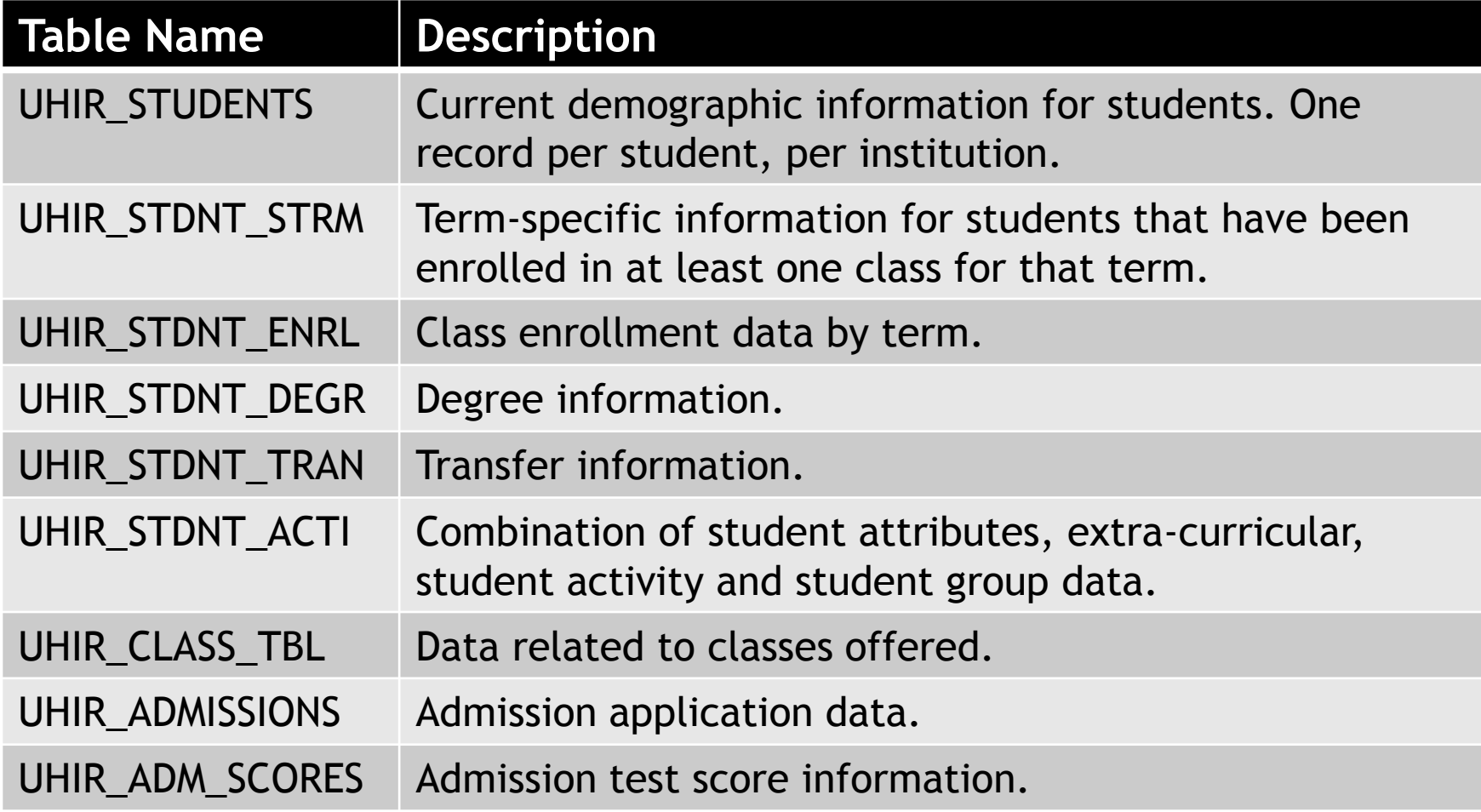

### Tables & Descriptions (cont'd)

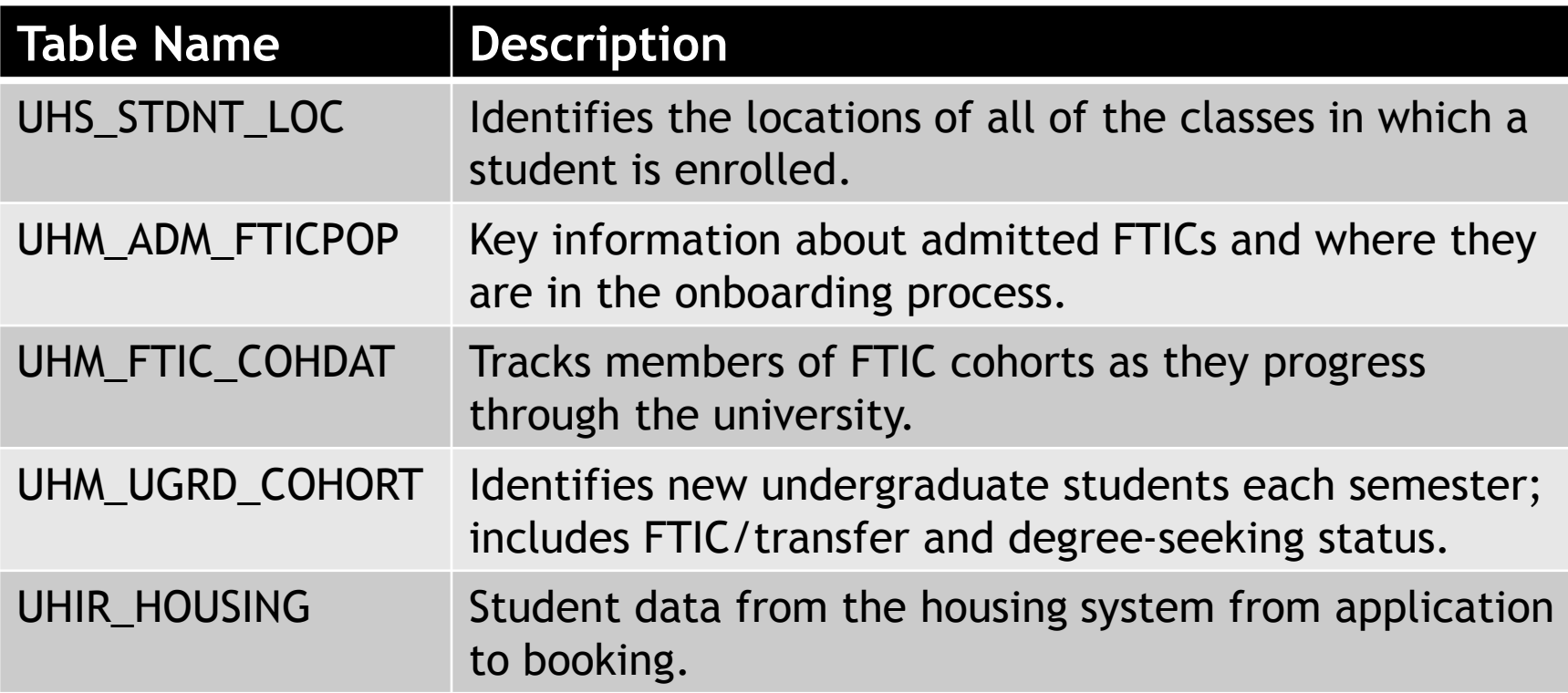

# Source Tables for UHIR\_STUDENTS

- Bio/demo data
- 13 source tables
- 61 fields
	- 49 fields pulled
	- **12 derived fields**

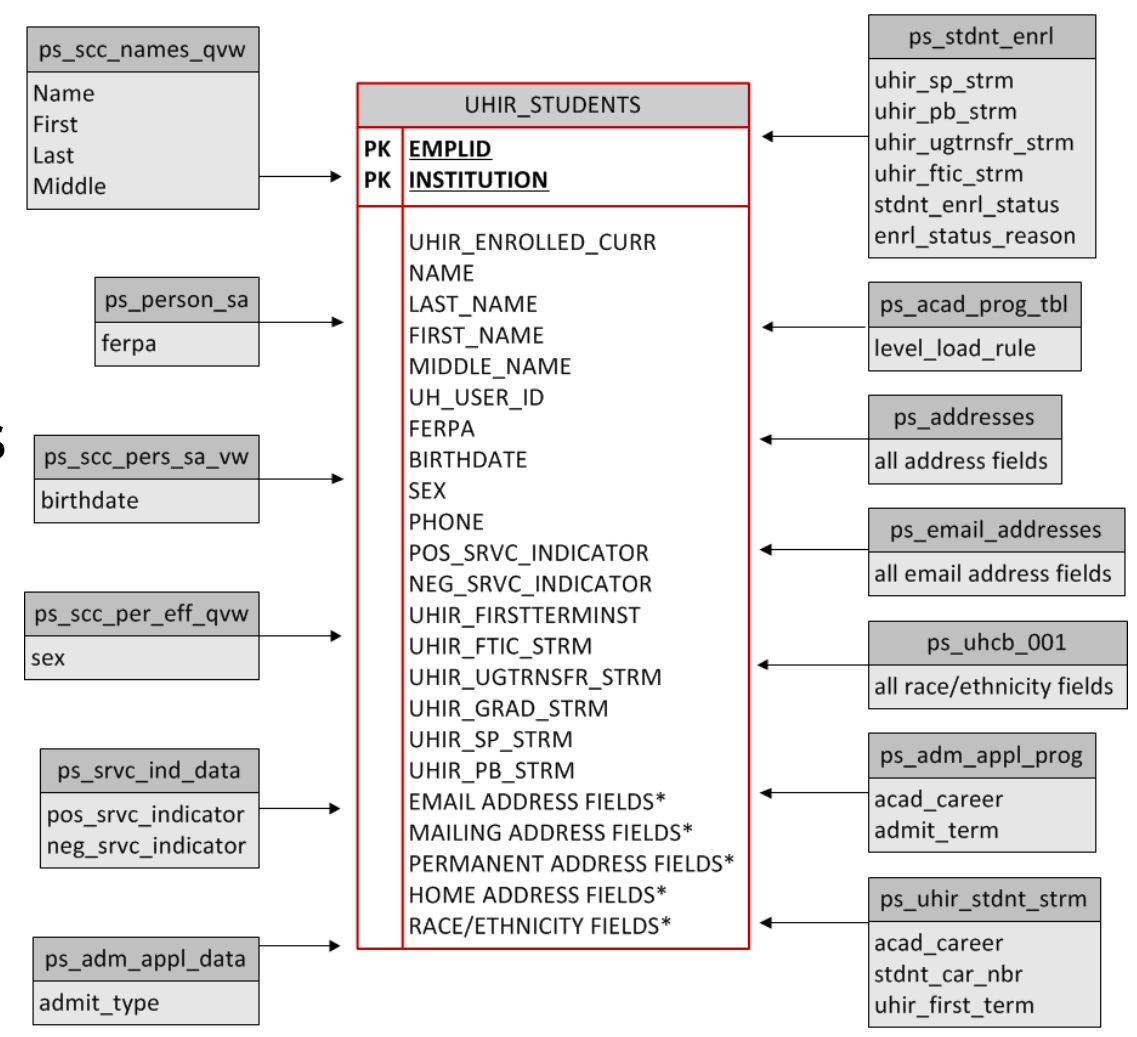

# Source Tables for UHIR\_STDNT\_STRM

- **Term-specific data**
- **17 source tables**
- **160 fields** 
	- **146 fields pulled**
	- **14 derived fields**

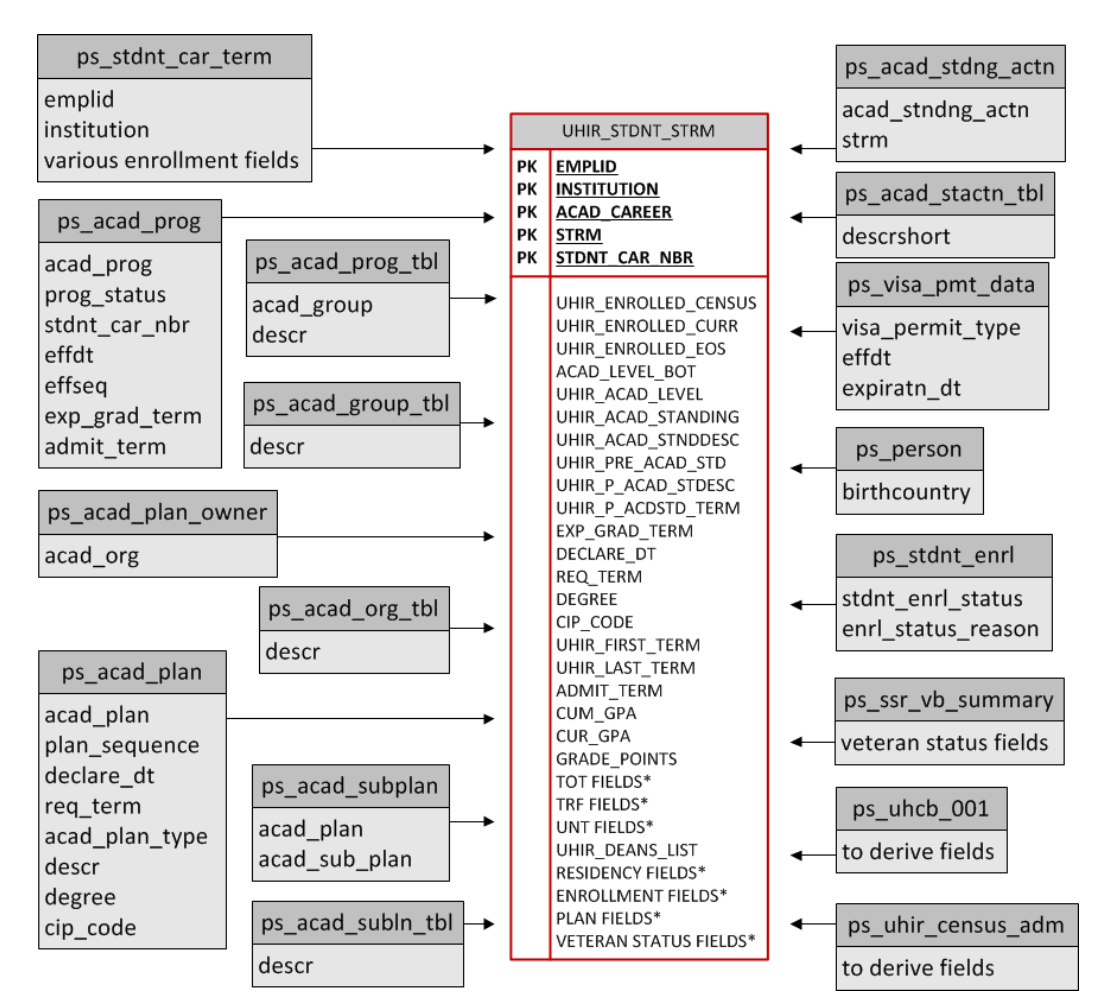

# Source Tables for UHIR\_ADMISSIONS

- **E** Application data
- 45 source tables
- **197 fields** 
	- **179 fields pulled**
	- **18 derived fields**

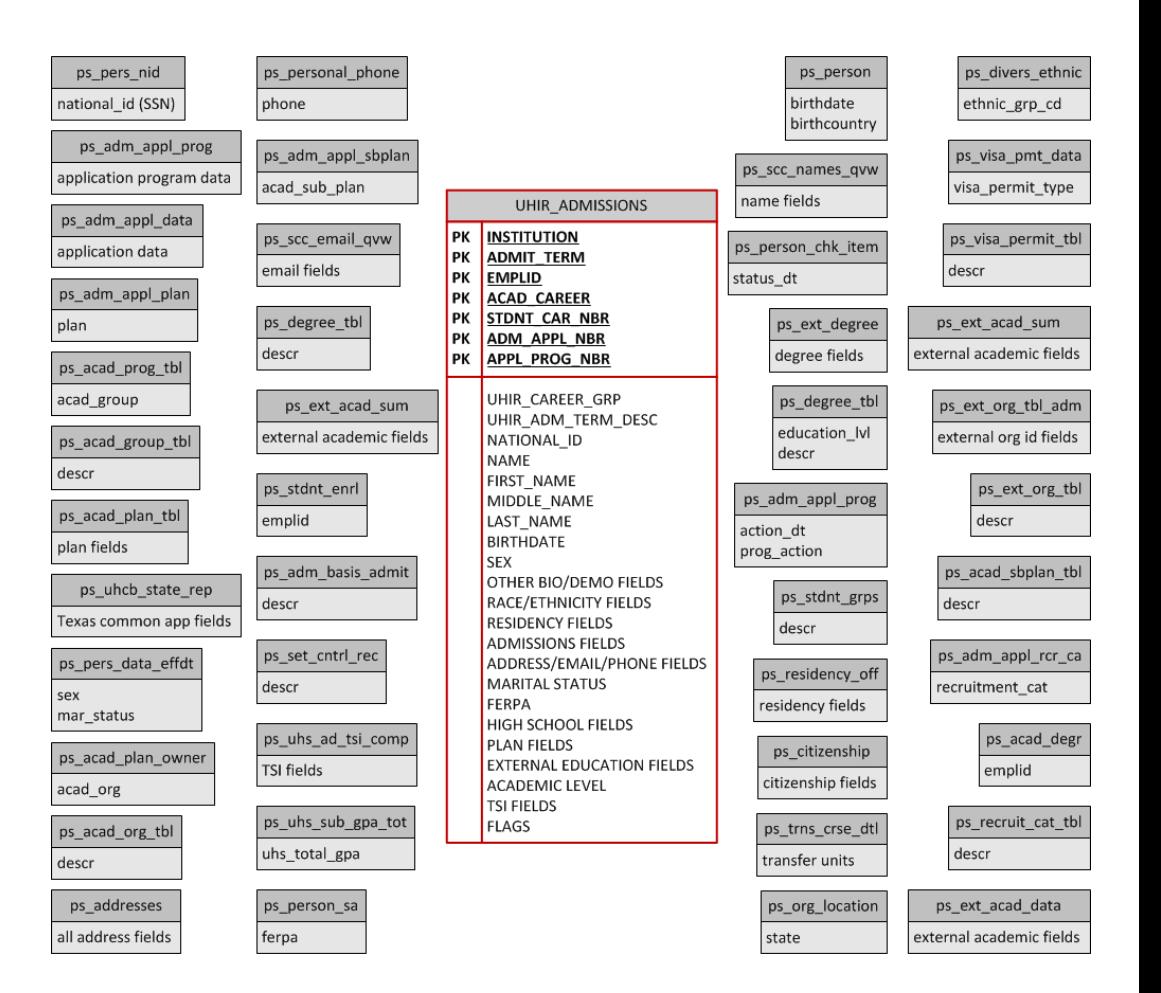

### Queries Using Reporting Tables

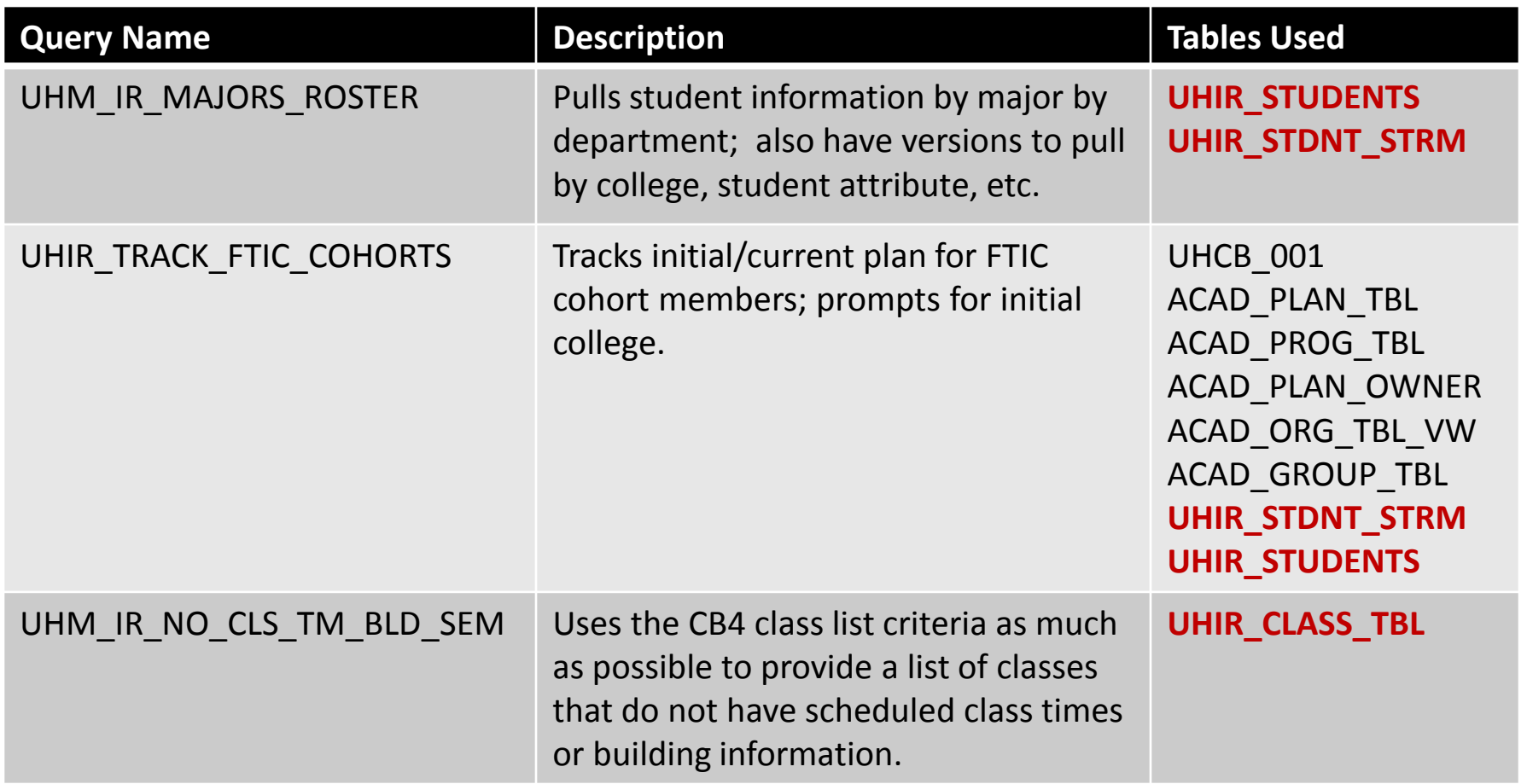

### Other Ways Reporting Tables are Used

- **Exercise Institutional Research** 
	- **Survey Reporting**
	- Ad Hoc Requests
		- GPA information
		- Who's been admitted
- **Admissions** 
	- **Daily tracking reports**

### Training End Users

- **Query Training** 
	- **Fifteen hours**
	- 5 consecutive days, 3 hours per day
- Participants
	- Users wanting access to be able to write queries in the PeopleSoft student module
- **Frequency** 
	- 3 times a year (spring, summer, fall)
- **Uses non-production database**
- Partner with Campus Solutions Services

### Query Training Outline

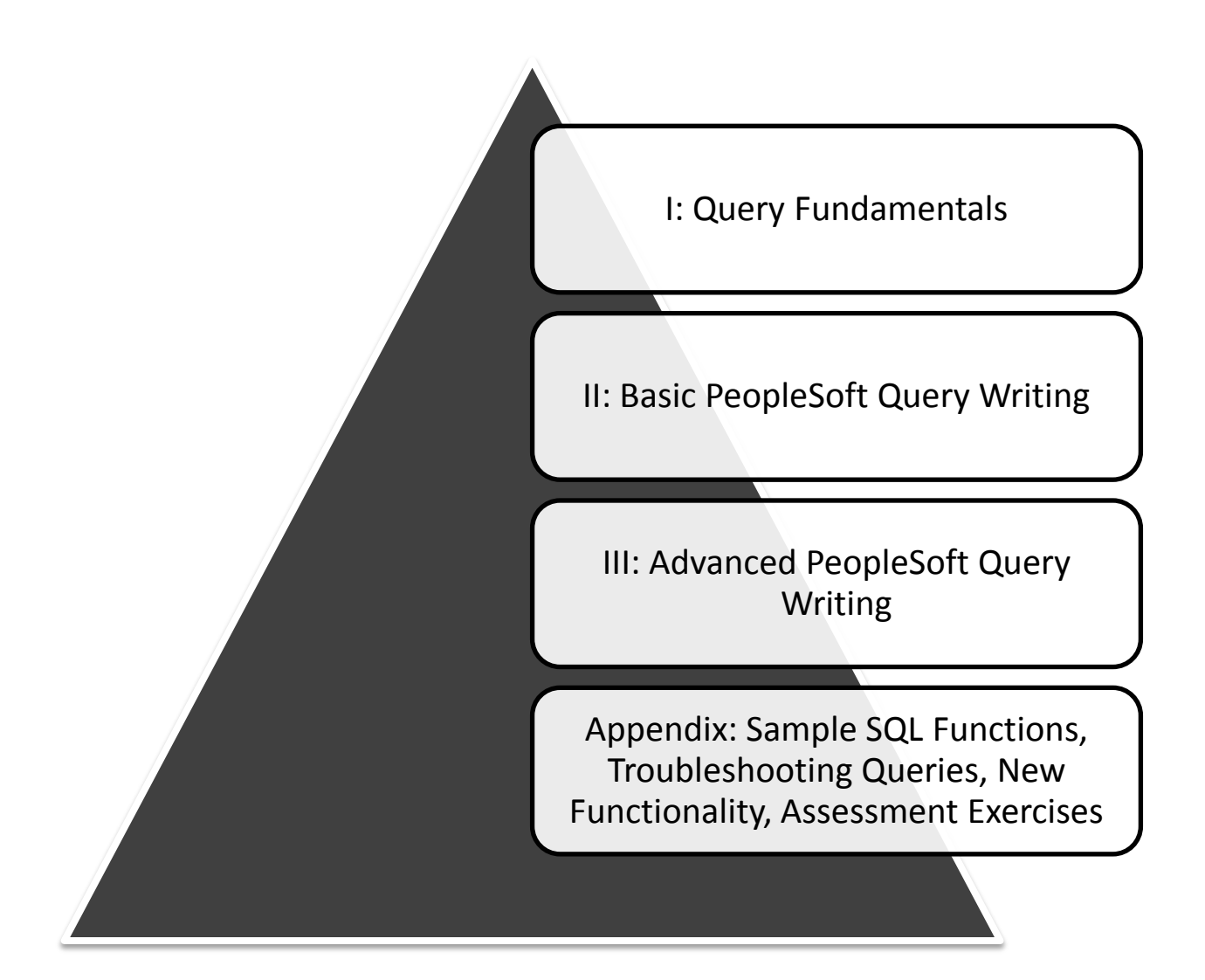

### Query Training Topics

- **Overview of Tables** 
	- UHIR Reporting Tables
	- Coordinating Board (CB) Report Tables
- **Query Writing** 
	- **Effective Date Logic**
	- Query Methodology
	- **-** Joins/Functions/Expressions
- **Exercises Exercises**

### Query Training Assessment

- **Background** 
	- Goal: grant access to query production data
	- Needed to ensure that users understood how to accurately query data
- Format
	- **2 exercises; 1 beginner, 1 advanced**
- **Grading** 
	- Correct tables/fields
	- **Joins**
	- Output formatting
	- Expressions, functions, aggregation, etc.

### Example Assessment Exercise

Provide a list that displays the EMPLID and CUM\_GPA for all students enrolled at the end of the term during Fall 2009 at UH if the student had a cumulative GPA of at least 3.0. If the student belonged to the Honors (R003) activity type, provide that additional information in a column (UHIR\_ACTIVITY\_TYPE). Also add a calculated column that combines the student's current Academic Standing code with their primary plan (with a dash in between), i.e. 'E-TELSBS'; the title of the column should be "Standing and Plan". The institution should be a run-time variable that defaults to value '00730', having a lookup against master table 'INSTITUTION\_TBL' and having custom heading text that says "Enter the institution". Sort the data by activity type, then by student ID.

**Tip: You should receive 18,144 rows of data.** 

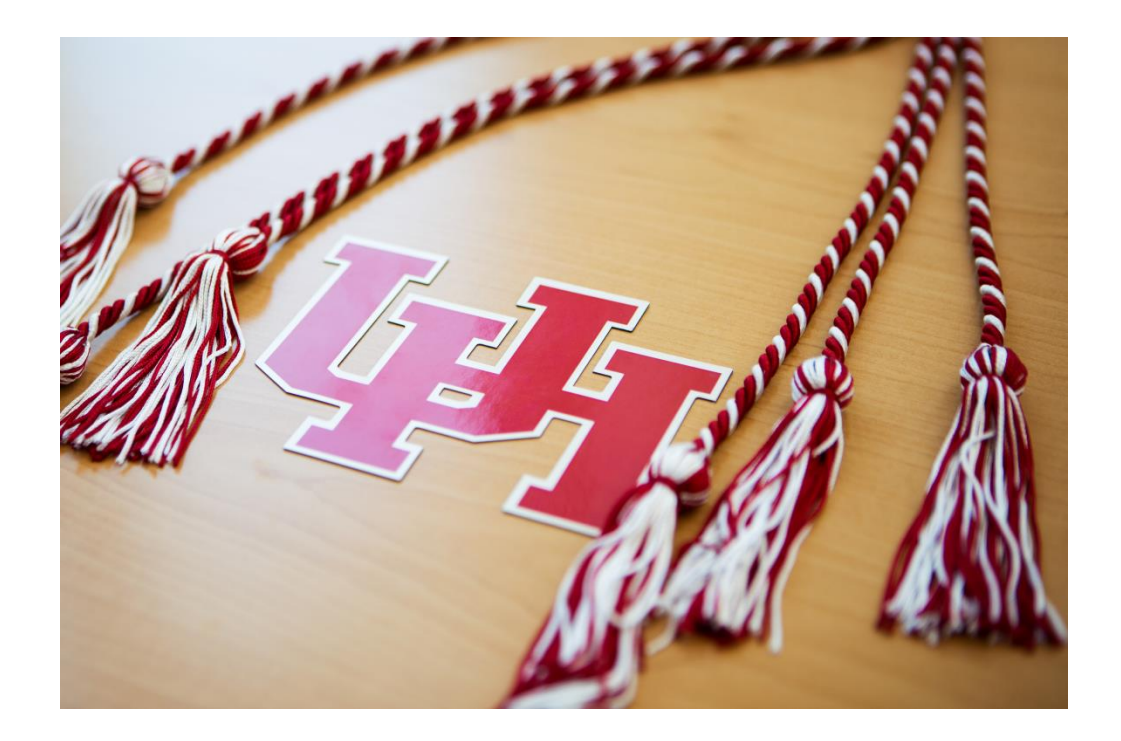

# **Thank you!!**

Carmen Allen **Carmen Allen** Carmen Allen

Vyas Krishnamurthy [vkrishnamurthy@uh.edu](mailto:vkrishnamurthy@uh.edu)

Dr. Susan Moreno Semoreno@uh.edu